# **EPoC Discover & Registration**

**www.huawei.com**

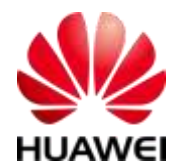

# **EPoC Discovery & Registration**

- **Based on EPON Discovery & Registration**
- **Three Phases**
	- Initial Discovery CNU 1<sup>st</sup> appears on the COAX segment
	- Training CLT / CNU negotiation of PHY capabilities and channel operating mode(s)
	- Confirmation CLT concludes training and move CNU to operational state
- **Starts with very simple low speed modulation and progresses to optimum operation**
- **Two approaches**

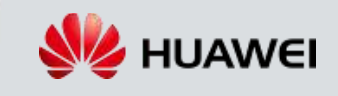

# **Assumptions**

- **CNU joining the network can receive data from the CLT on some basic channel previously agreed to**
	- Discovery GATEs are distributed on this basic channel
	- Complex Channel descriptors are distributed on this basic channel via OAM or some other management scheme
- **CNU has received a list of Channels Descriptors from the basic channel before responding to a Discovery GATE**
- **A Channel Descriptor contain all information necessary to allow a CNU to transmit except that contained in the GATE message.**

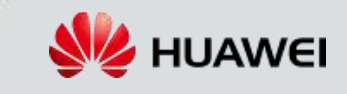

# **EPoC DISCOVERY Option 1**

**www.huawei.com**

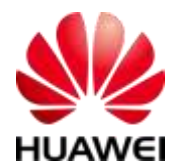

# **EPoC DISCOVERY Initial Discovery**

# **Option 1**

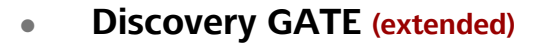

- **Extended to include upstream channel** descriptor ID
- **REGISTER\_REQ** (extended)
	- Initial response uses a very basic, channel modulation scheme, with low data rate to ensure basic communications established.
	- Used to transfer MAC address of joining **CNU**
	- Establishes the basic RTT
	- May need to be extended include additional information on CNU PHY capability

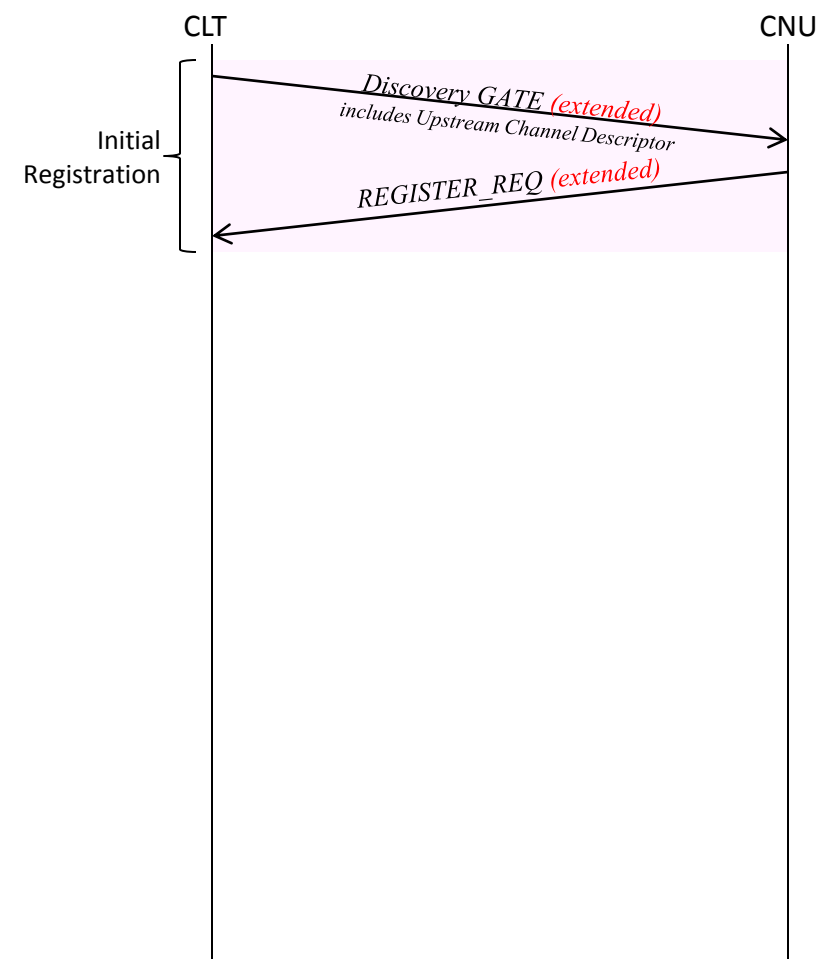

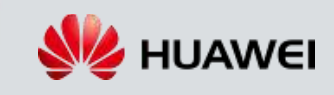

# **EPoC Discovery GATE Option 1**

### **DA**

- MAC Control Multicast address
- **SA**
	- CLT MAC address
- **Timestamp** 
	- CLT localTime in TQ (set in RS)

### **Flags**

- Bit  $0-2 \#$  of grants in GATE  $(==1)$
- $\Box$  Bit 3 Discovery (==1)
- Bit 4,5,6,7 Force Report Grant #1,2,3,4 resp.
- **Sync Time** 
	- **synchronization time of the CLT**

## **Proposed Extension**

- **Channel Descriptor ID**
- **D** Length 1B

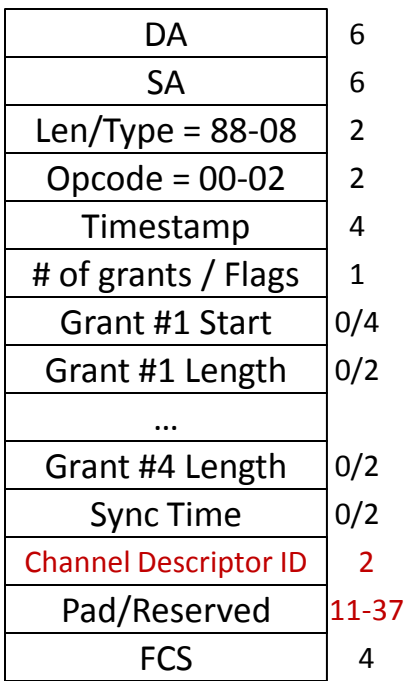

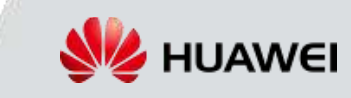

# **EPON REGISTER\_REQ Option 1**

- **SA – MAC address of CNU**
- **Flags (value)**
	- $n 0$  reserved
	- $-$  1 register
	- $-2$  reserved
	- 3 Deregister
	- $-4-255$  reserved

### **Extension**

- **D** CNU Receive Quality?
- CNU PHY capability
	- Number of usable Channel Descriptor ID's
	- Usable Channel Descriptor ID #1
	- Usable Channel Descriptor ID #2
	- …

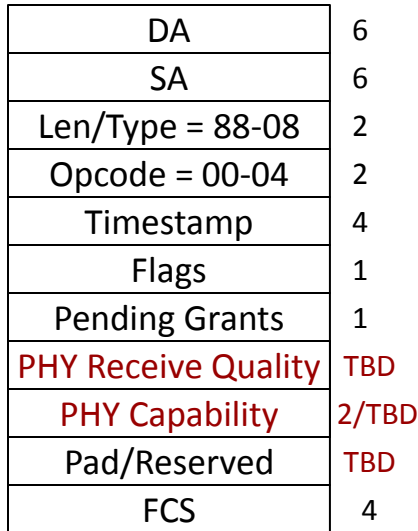

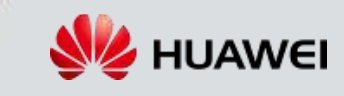

# **EPoC DISCOVERY Training Phase**

# **Option 1**

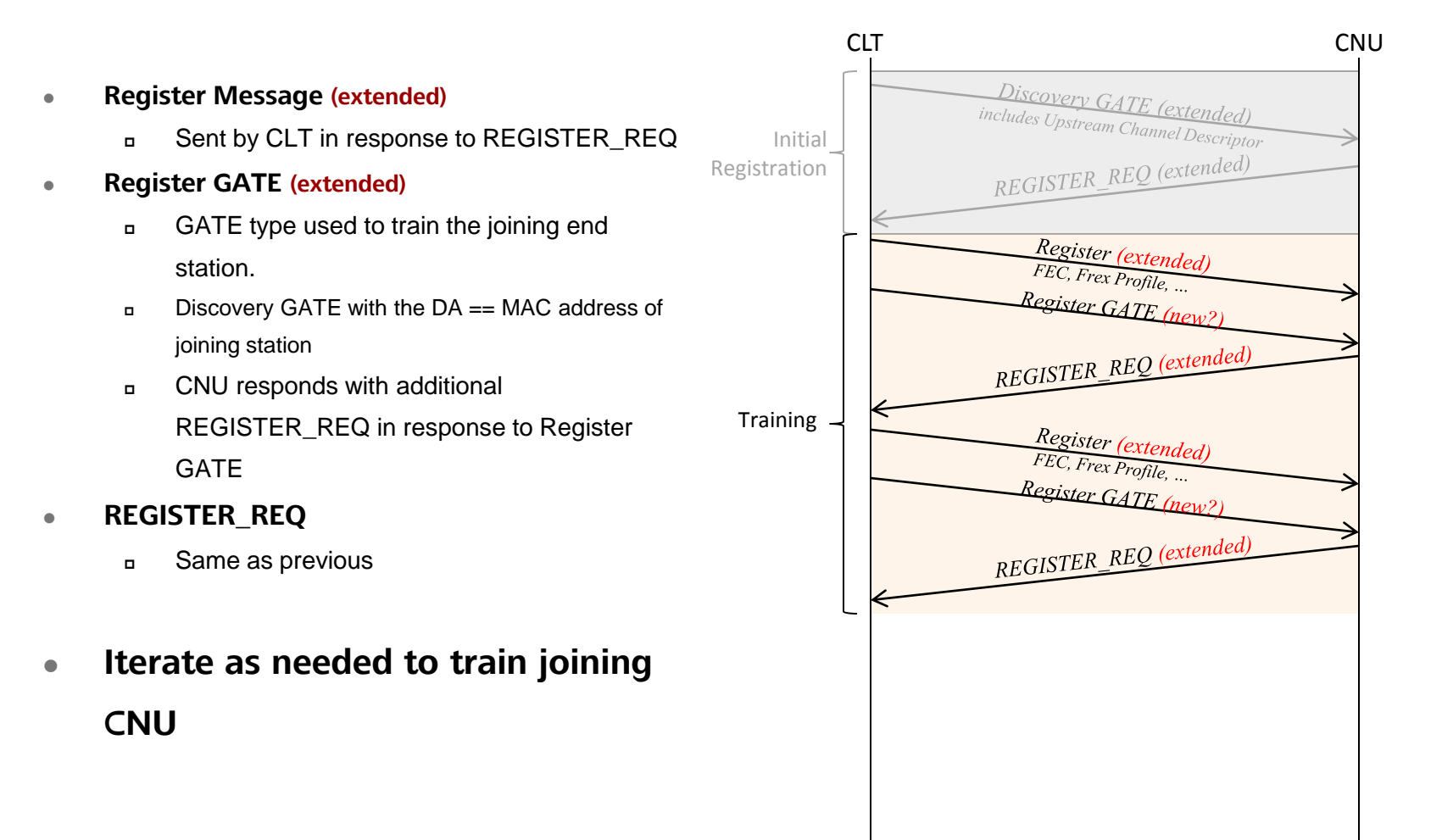

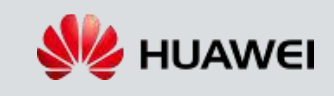

# **Flags (value)**

- 1 Register
- 2 Deregister
- $-3 Ack$
- $-4$  Nack
- $5-255 -$ Reserved

### **Extension Flags**

- $-5 -$ Train
- 6-255 Reserved Timestamp

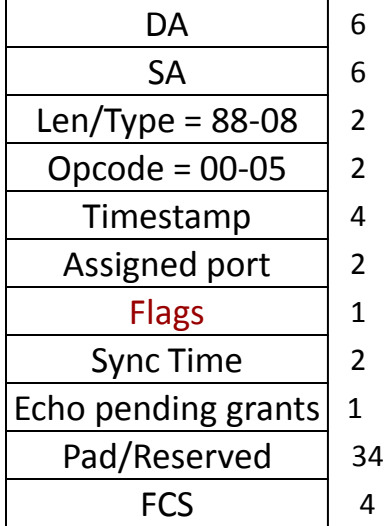

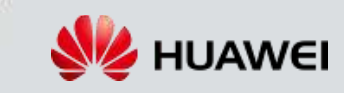

# **EPoC Register message butter option 1**

# **Proposed Register GATE Option 1**

### **DA**

- MAC address of joining CNU (only difference from extended Discovery GATE already allowed by standard)
- **SA**
	- n CLT MAC address
- **Timestamp** 
	- CLT localTime in TQ (set in RS)
- **Flags**
	- Bit  $0-2 \text{\# of grants in GATE (=1)}$
	- Bit  $3$  Discovery (==1)
	- Bit 4,5,6,7 Force Report Grant #1,2,3,4 resp.
- **Sync Time**
	- **synchronization time of the CLT**

### **HUAWEI TECHNOLOGIES CO., LTD. Page 10**

**Proposed Extension**

- Channel Descriptor ID
- **D** Length 1B

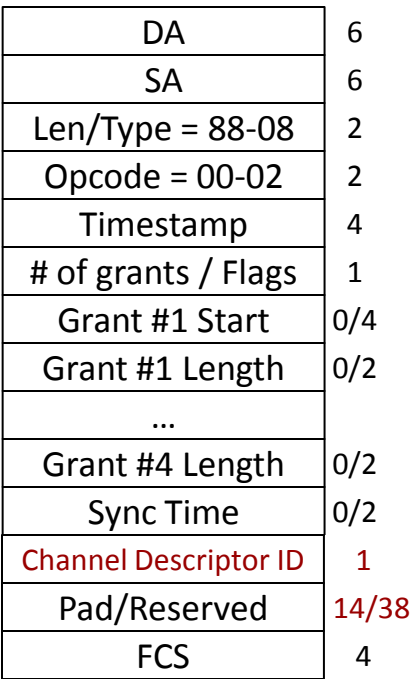

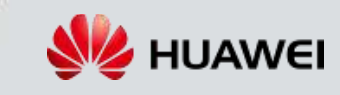

# **EPoC DISCOVERY Confirmation**

# **Option 1**

- **Once CNU training is complete**
- **Register Message**
	- **Indication from the CLT when it determines** channel negotiations are complete
	- $B = 1$
- **GATE** (Extended)
	- **Extended GATE type used to communicate** channel parameters to be use by CNU
	- as previously propose with Flag bit  $3 == 0$
- **REGISTER\_ACK**
	- Do Change

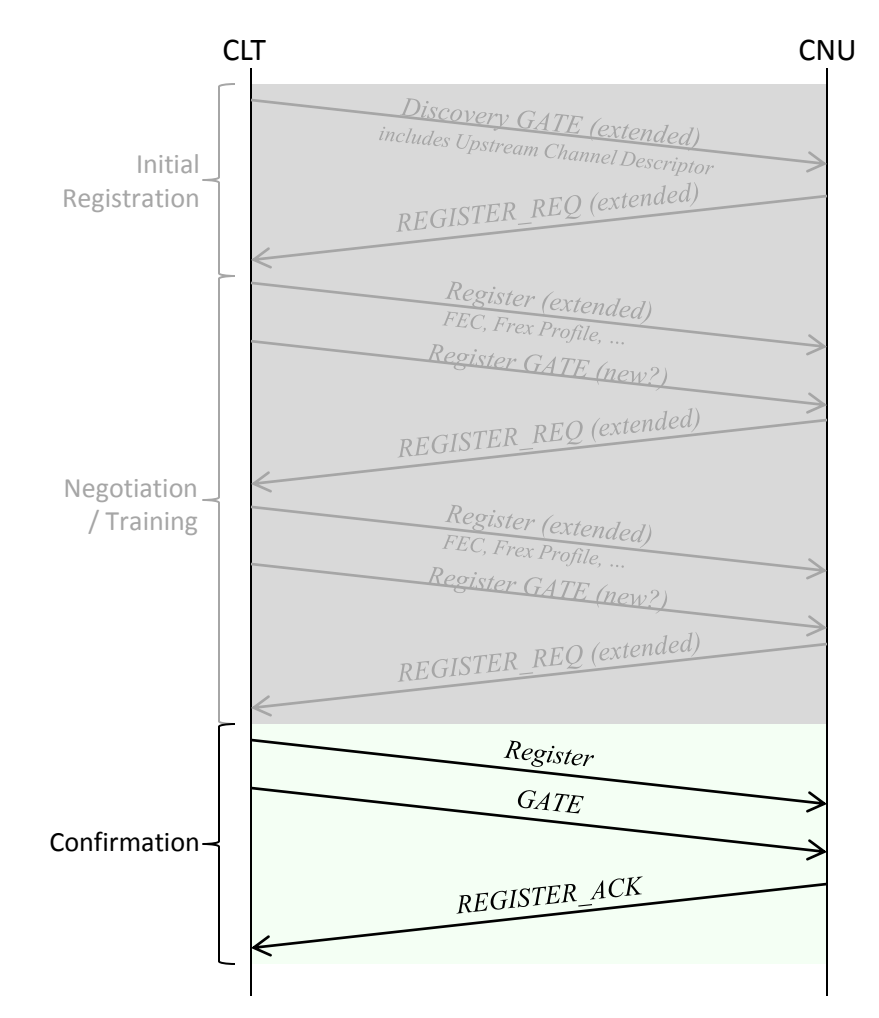

## **GATE Option 1**

### **DA**

- MAC address CNU
- **SA**
	- n CLT MAC address
- **Timestamp** 
	- CLT localTime in TQ (set in RS)
- **Flags**
	- Bit  $0-2 \text{\#of}$  grants in GATE (per Std)
	- $\Box$  Bit 3 Discovery (==0)
	- Bit 4,5,6,7 Force Report Grant #1,2,3,4 resp.
- **Sync Time**
	- **synchronization time of the CLT**

## **Proposed Extension**

- Channel Descriptor ID
- **D** Length 1B

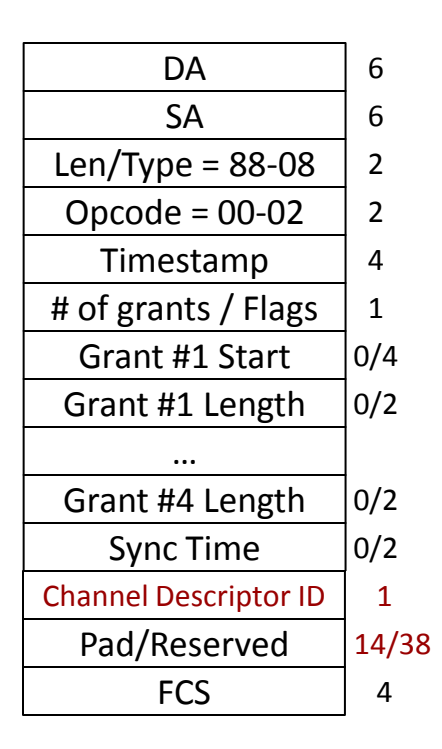

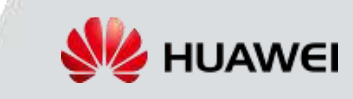

# **EPoC DISCOVERY Option 2**

**www.huawei.com**

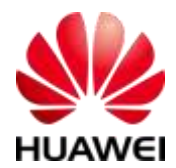

# **EPoC DISCOVERY Initial Discovery**

# **Option 2**

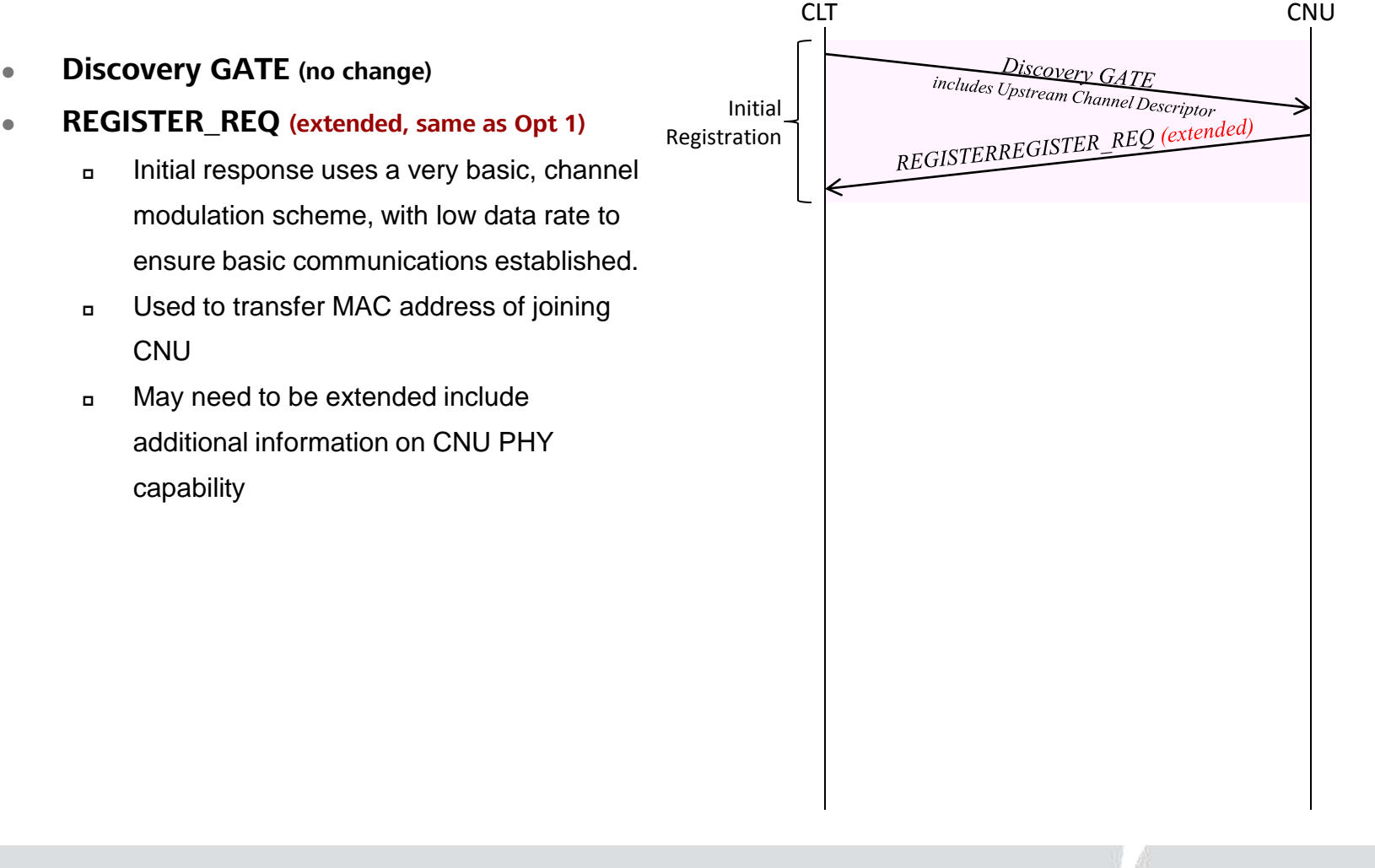

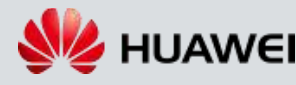

### **HUAWEI TECHNOLOGIES CO., LTD. Page 15**

# **EPoC Discovery GATE Option 2**

## **(no change)**

## **DA**

MAC Control Multicast address

### **SA**

n CLT MAC address

### **Timestamp**

□ CLT localTime in TQ (set in RS)

## **Flags**

- Bit  $0-2 \#$  of grants in GATE  $(==1)$
- $\Box$  Bit 3 Discovery (==1)
- Bit 4,5,6,7 Force Report Grant #1,2,3,4 resp.

## **Sync Time**

**synchronization time of the CLT** 

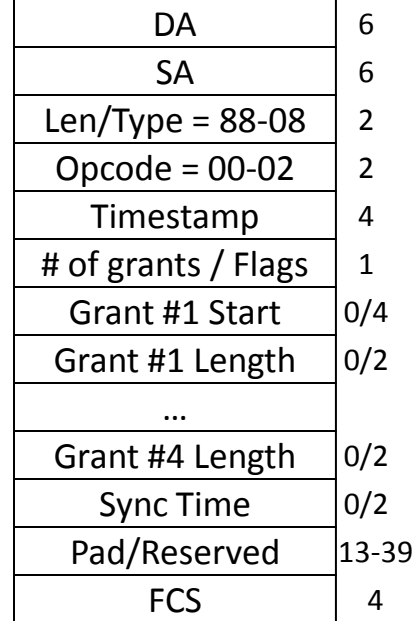

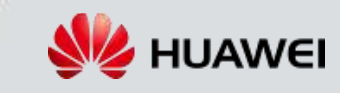

### **HUAWEI TECHNOLOGIES CO., LTD. Page 16**

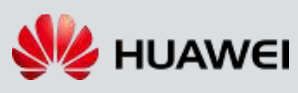

# **EPON REGISTER\_REQ Option 2**

- **SA – MAC address of CNU**
- **Flags (value)**
	- $n 0$  reserved
	- $-$  1 register
	- $-2$  reserved
	- 3 Deregister
	- $-4-255$  reserved

### **Extension**

- **D** CNU Receive Quality?
- **CNU PHY capability** 
	- Number of usable Channel Descriptor ID's
	- Usable Channel Descriptor ID #1
	- Usable Channel Descriptor ID #2
	- …

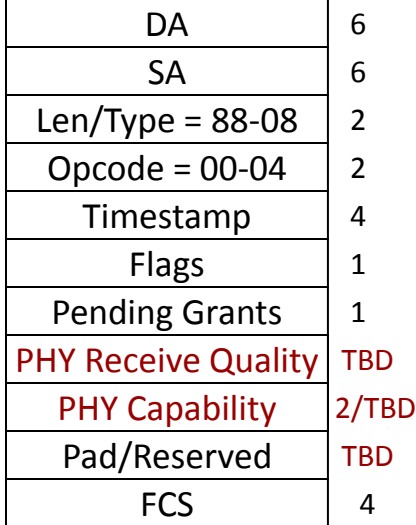

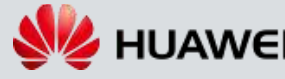

# **EPoC DISCOVERY Training Phase**

# **Option 2**

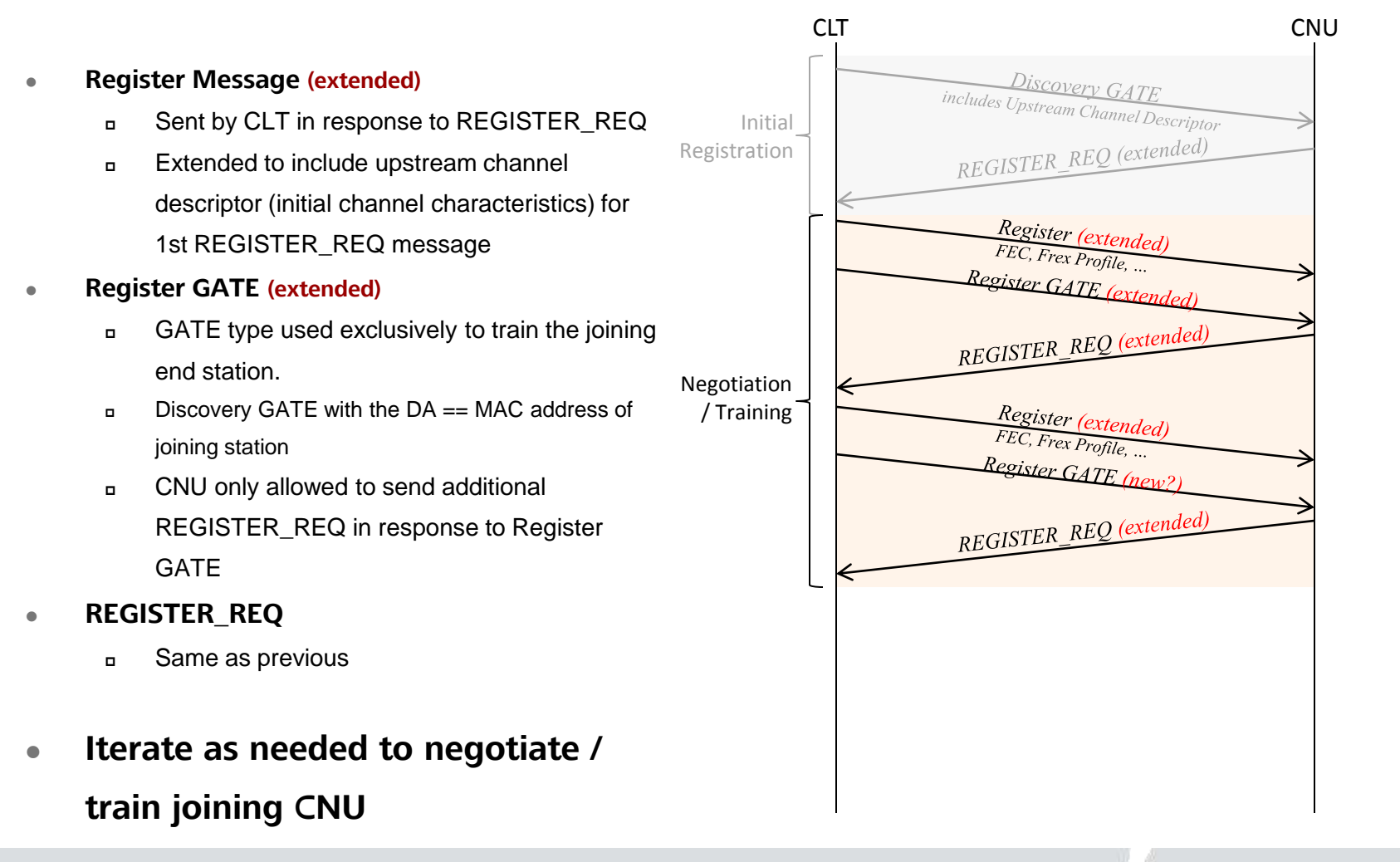

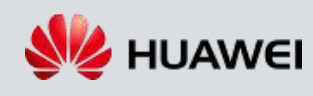

# **EPoC Register message butter option 2**

### **Flags (value)**

- 1 Register
- 2 Deregister
- $-3 Ack$
- $-4$  Nack
- $-5-255$  Reserved

### **Extension Flags**

- $-5 -$ Train
- $-6-255$  Reserved

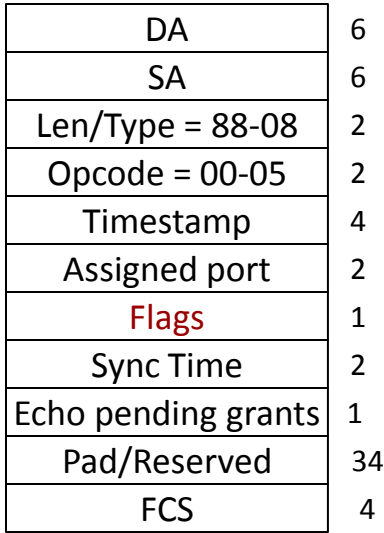

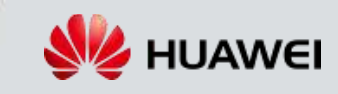

### (only difference from Discovery GATE) (already allowed by standard)

MAC address of joining CNU

### **SA**

**DA** 

n CLT MAC address

### **Timestamp**

CLT localTime in TQ (set in RS)

### **Flags**

- Bit  $0-2 \text{\# of grants in GATE (=1)}$
- $\Box$  Bit 3 Discovery (==1)
- Bit 4,5,6,7 Force Report Grant #1,2,3,4 resp.
- **Sync Time**
	- synchronization time of the CLT

### **HUAWEI TECHNOLOGIES CO., LTD. Page 19**

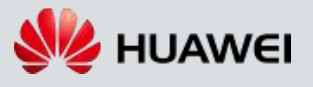

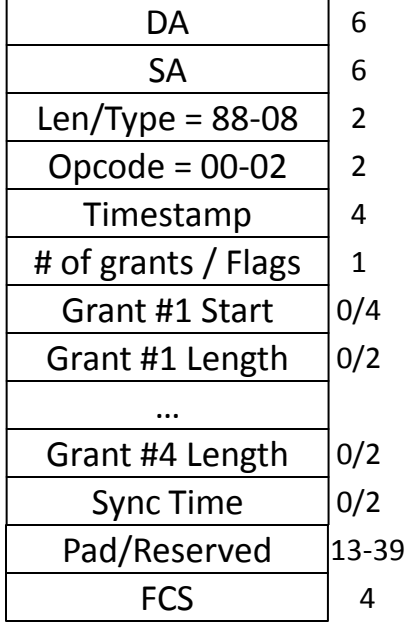

# **Proposed Register GATE Option 2**

# **EPoC DISCOVERY Confirmation**

# **Option 1**

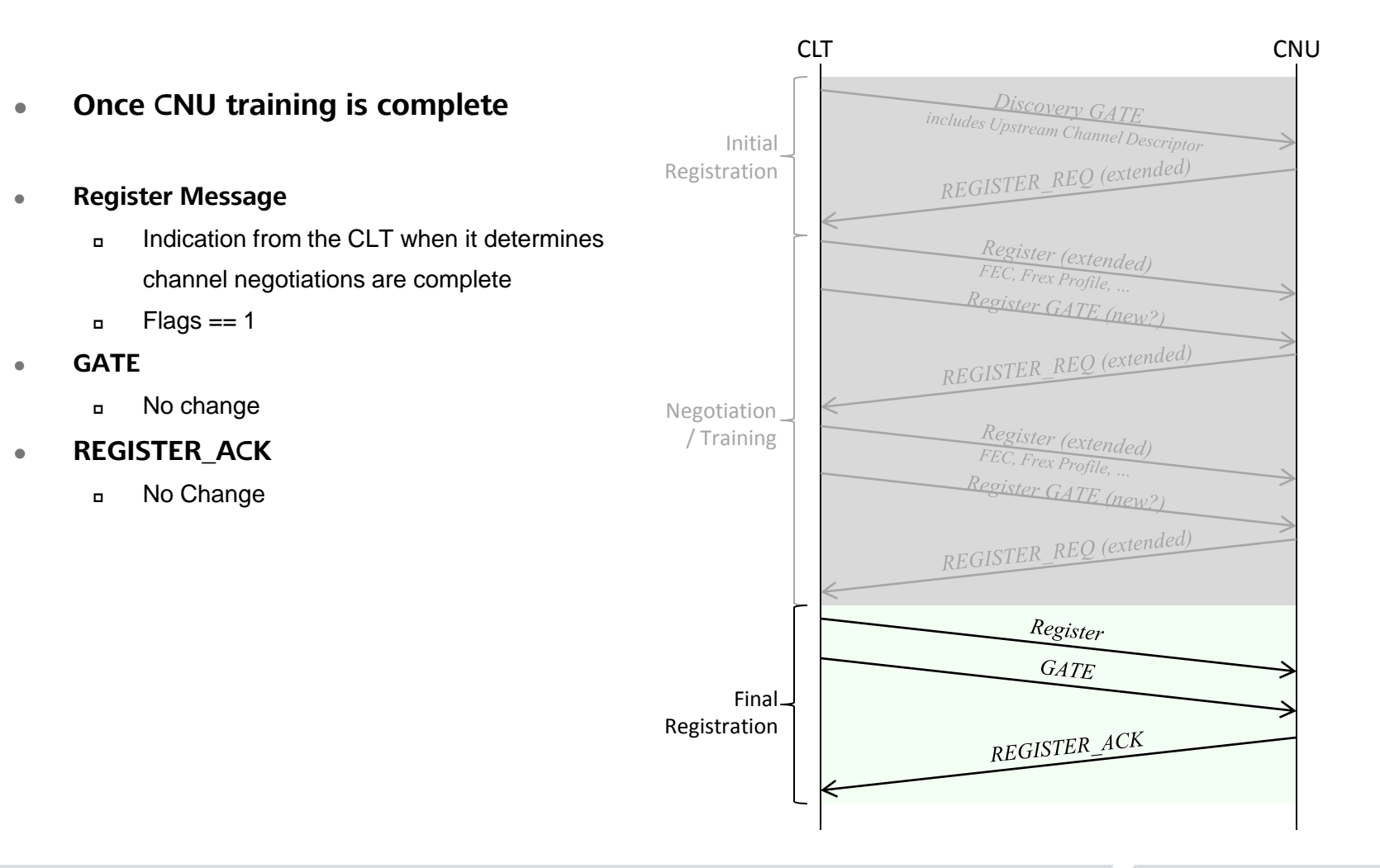

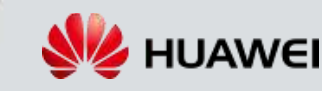

# **Option Comparisons**

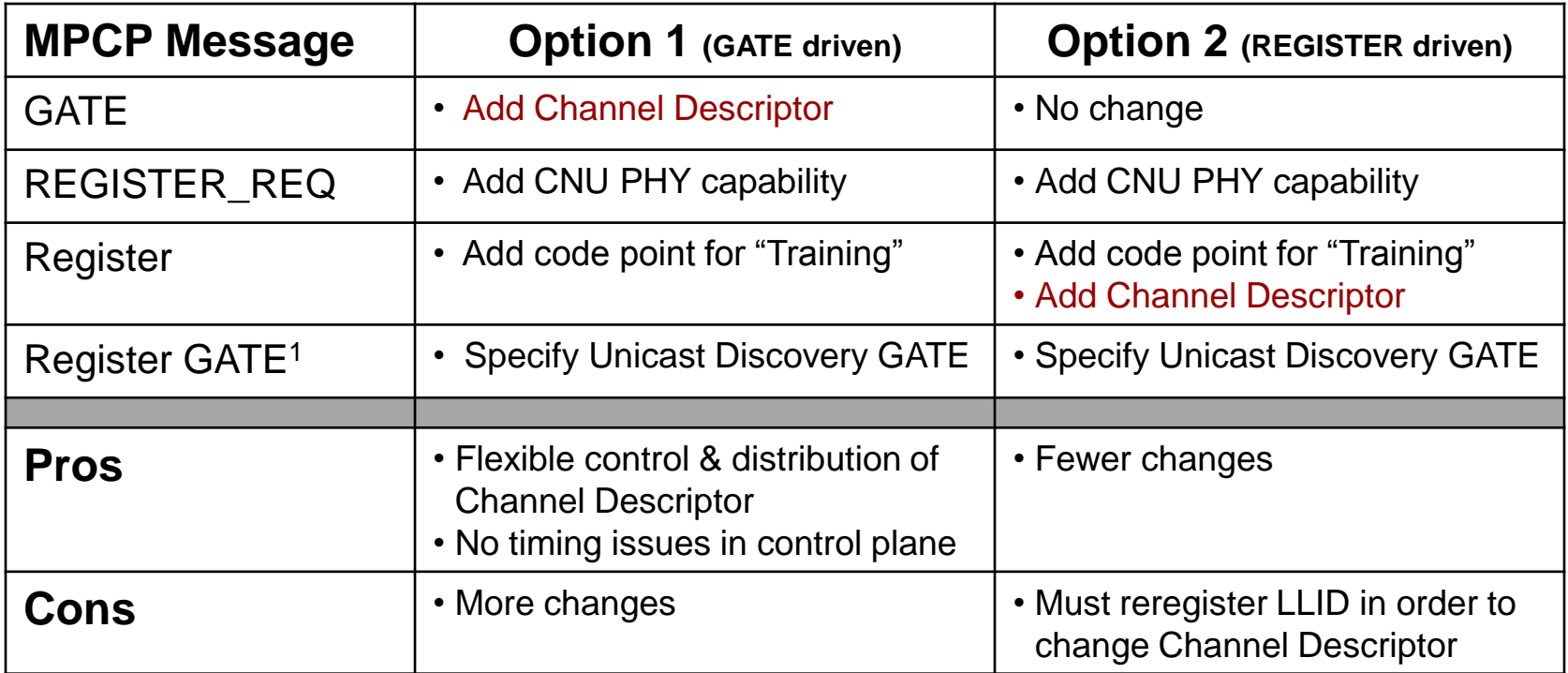

**Notes:**

1) Already allowed in specification, just a new formal definition and use case

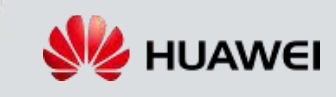

# Thank you www.huawei.com